SAP ABAP table TZ30T {Premium reserve fund list number / Text}

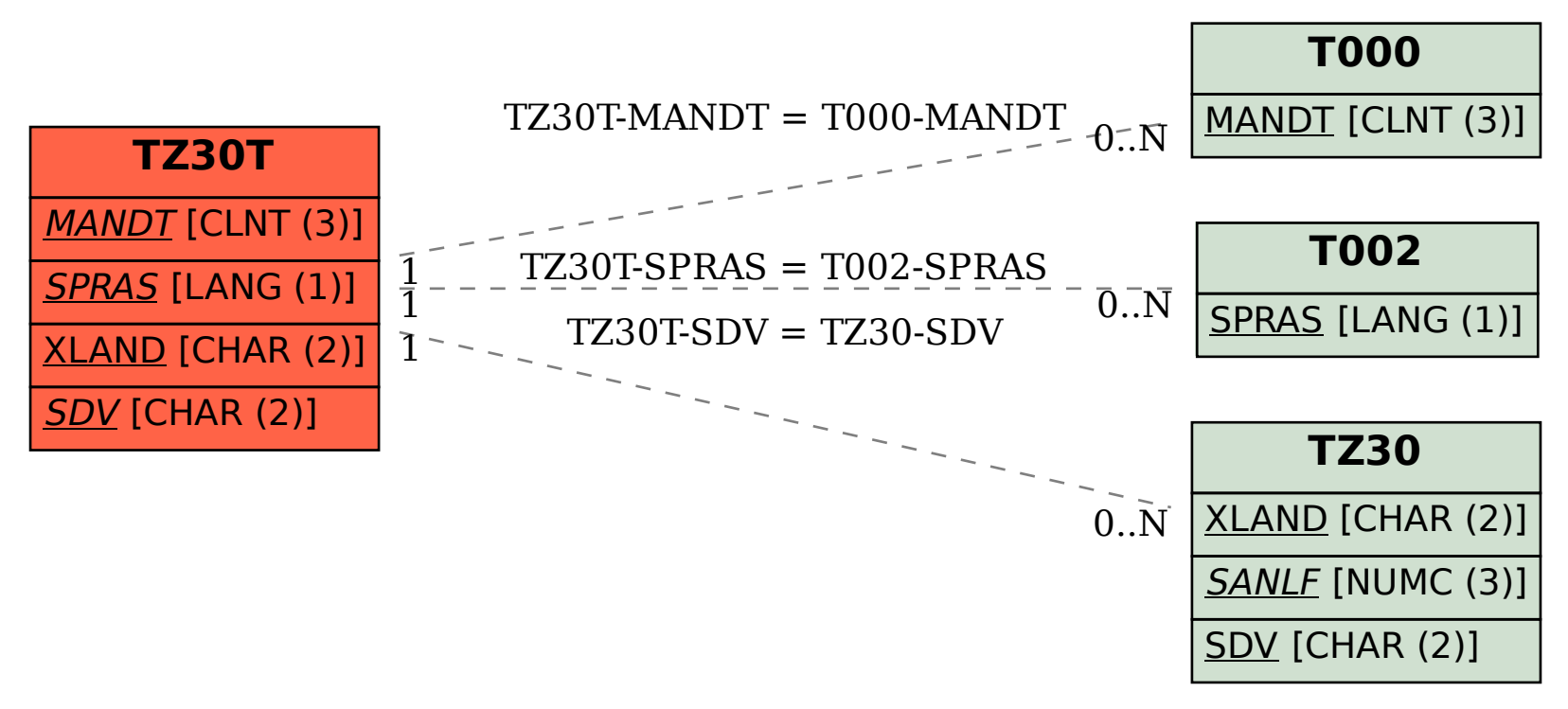